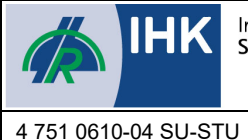

Industrie- und Handelskammer Südthüringen

IHK Südthüringen

Bahnhofstraße 4-8

98527 Suhl

## **Auftrag zur Aufnahme in die nexxt-change Börse und IHK-Nachfolgebörse**

Seite 1 / 5

Tel.: Fax: 03628 6130-515 03628 6130-512 E-Mail: schmidtd@suhl.ihk.de **Chiffre: \_\_\_\_\_\_\_\_\_\_\_\_\_\_\_\_\_\_\_\_**

**(wird von IHK vergeben)**

## **Formulardaten zurücksetzen**

Geben Sie Ihrem Inserat einen möglichst aussagekräftigen **Titel**. Dies ist der erste Kontaktpunkt mit möglichen Interessenten. Stechen Sie aus der Masse heraus. Vermeiden Sie zu allgemeine Formulierungen.

Die **Kurzbeschreibung** Ihres Inserats wird nur in den Suchergebnissen ausgegeben. Fassen Sie Ihr Angebot kurz zusammen und stellen Sie die wesentlichen Punkte Ihres Inserats kurz heraus.

Die **Inseratsbeschreibung** wird angezeigt, wenn ein Suchergebnis angeklickt wurde. Seien Sie hier ausführlich und stellen Sie Ihr Angebot an die Interessenten detailliert dar.

# **1. Allgemeine Angaben zum Inserat**

Standortpolitik | Unternehmensförderung

**Inseratstitel:** (max. 80 Zeichen)

**2. Ansprechpartner**

Herrn Detlef Schmidt-Schoele

**Kurzbeschreibung:** (max. 2000 Zeichen)

**………………………………………………………………………** 

**………………………………………………………………………** 

**………………………………………………………………………** 

**………………………………………………………………………** 

**………………………………………………………………………** 

**………………………………………………………………………** 

**Inseratsbeschreibung:** (max. 4000 Zeichen)

**…………………………………………………………** 

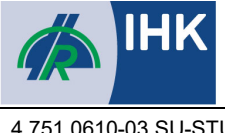

#### 4 751 0610-03 SU-STU

# **Auftrag zur Aufnahme in die nexxt-change Börse und IHK-Nachfolgebörse**

Stand: 25.02.2020

Seite 2 / 5

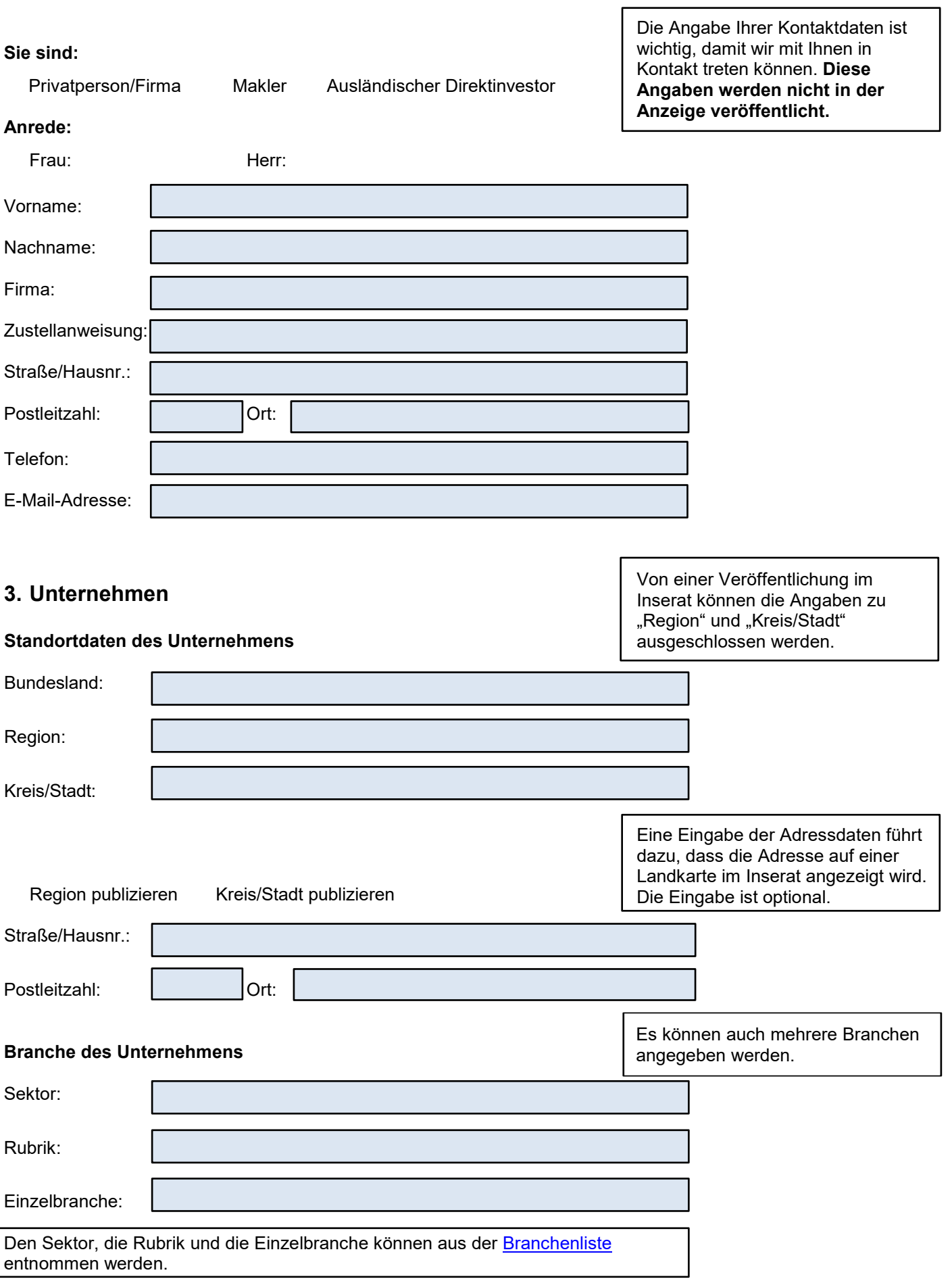

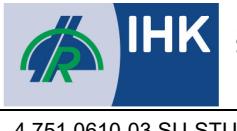

4 751 0610-03 SU-STU

## **Auftrag zur Aufnahme in die nexxt-change Börse und IHK-Nachfolgebörse**

Seite 3 / 5

### **Unternehmensdaten**

Letzter Jahresumsatz in Euro:

Bitte wählen Sie ...

Letzten Jahresumsatz in Euro veröffentlichen?

**O** Ja **O** Nein

Anzahl der Mitarbeiter:

Bitte wählen Sie ...

Anzahl der Mitarbeiter veröffentlichen?

O Ja **O** Nein

Preisvorstellung in Euro:

Bitte wählen Sie ...

Preisvorstellung veröffentlichen?

O Ja **O** Nein

International tätig?

Bitte wählen Sie ...

Internationale Tätigkeit veröffentlichen?

O Ja O Nein

Rechtsform

Handelsregisternummer Betriebsnummer

Gründungsjahr

# **4. Übergabe**

#### **Immobilie**

## **Zeitrahmen**

- 
- 
- 

## O im Eigentum gemietet/gepachtet

- O sofort **innerhalb** von 6 Monaten
- innerhalb von 1 Jahr innerhalb von 2 Jahren
- O innerhalb von 5 Jahren **O** nach Vereinbarung

Von den Unternehmensdaten "Letzter Jahresumsatz in Euro", "Anzahl der Mitarbeiter" und "Preisvorstellung in Euro" müssen mindestens zwei Unternehmensdaten zur Veröffentlichung angegeben werden. Diese Daten werden dann in Ihrem Inserat angezeigt.

Die Informationen zu Immobilien werden nicht öffentlich dargestellt. Diese werden nur dem Regionalpartner zu seiner Information dargestellt. Bitte beachten Sie, dass keine reinen Immobilienanzeigen in der nexxtchange Börse zugelassen sind.

## **Erläuterung Zeitrahmen**

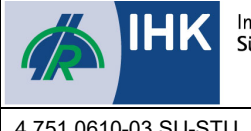

Seite 4 / 5

## **Mögliche Form der Übergabe**

- O Verkauf O Pacht O nach Vereinbarung
- tätige Beteiligung mit Perspektive Übernahme

## **Zahlungsmodalität**

- **O** Einmalzahlung **C** Ratenzahlung
- **O** Miete/Pacht **O** Rentenzahlung
- **O** Sonstiges

## **Erläuterung zur Zahlungsmodalität**

#### **Erläuterungen/Besonderheiten**

Ein Inserat kann mit bis zu **fünf Bildern** im JPG-Format (je 4 MB), sowie einem **Exposé** im PDF-Format (4 MB) erweitert werden. Die Veröffentlichung von Bildern und Exposés steigert die Auffindbarkeit Ihres Inserats. Leiten Sie dazu die Dateien an uns weiter. Bitte achten Sie darauf, dass in Dateinamen sowie in den Eigenschaften bzw. Metadaten der Datei **keine Hinweise auf das Unternehmen** zu finden sind.

## **5. Abschluss**

## **Die Veröffentlichung soll in folgenden Medien erfolgen:**

□ bundesweite in der nexxt-change Nachfolgebörse (www.nexxt-change.org)

Kammerzeitschrift "Südthüringische Wirtschaft" der IHK Südthüringen

□ Homepage der IHK Südthüringen (www.ihk-suhl.de)

#### **Dauer der Veröffentlichung:**

- o einmalig
- **O** mehrfach bis einschließlich Monat Jahr Jahr (maximal zwei Jahre möglich)

Diese Dienstleistung ist kostenfrei.

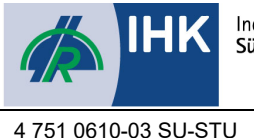

## **Veröffentlichung/E-Mail Weiterleitung**

- Ich erkläre mich damit einverstanden, dass die IHK Südthüringen die o. g. Angaben als Chiffre-Anzeige in der IHK-Zeitschrift und/oder im Internet veröffentlicht und ggf. redaktionell bearbeitet. Meine persönlichen Daten werden nicht veröffentlicht, können aber mit Ihrer Zustimmung an interessierte Unternehmen weitergegeben werden.
- Ich bin damit einverstanden, dass alle Interessensbekundungen, die von mir ausgewählten Zielgruppen stammen, auch automatisch per E-Mail an mich weitergeleitet werden. Meine Anonymität wird dadurch nicht aufgehoben. Der zuständige Regionalpartner wird über die weitergeleitete Interessensbekundung auch informiert.
- Ich bin damit einverstanden, dass die Daten in diesem Erfassungsbogen zum Zwecke der Vermittlung im Internet verbreitet, Interessenten zur Kenntnis gegeben und für statistische Auswertungen verarbeitet werden.
- Mir ist bekannt, dass der gewählte Regionalpartner weitere Unterlagen (z. B. zu Prüfungszwecken) von mir П anfordern kann und dass kein Rechtsanspruch meinerseits auf Einstellung dieses Inserats durch den gewählten Regionalparnter in die nexxt-change Unternehmensbörse besteht.
	- Ich verpflichte mich, mir übermittelte personenbezogene Daten vertraulich zu behandeln und nur zum Zwecke der [Vermittlung geeigneter](https://www.nexxt-change.org/SharedDocs/Downloads/DE/agb.pdf?__blob=publicationFile&v=3) Unternehmen im Rahmen der Unternehmensnachfolge zu verwe[nden.](https://www.nexxt-change.org/DE/Service/Datenschutz/inhalt.html) Die [allgemeinen](https://www.nexxt-change.org/DE/Service/Datenschutz/inhalt.html) Bedingungen zur Teilnahme an der nexxt-change Unternehmensbörse und die Regelungen zum Datenschutz der nexxt-change Unternehmensbörse werden von mir akzeptiert.

Ort, Datum **Firmenstempel/Unterschrift** 

Sie können das ausgefüllte Formular per Mail zusenden. In diesem Fall bitte die letzte Seite unterschreiben, einscannen und zurücksenden. Vielen Dank.